# 南 方 科 技 大 学

# 硕士学位论文开题报告

# 题 目:南方科技大学学位论文 **LATEX** 模板 **(Support English and lower-case)** 使用示例文 档 **v1.3.18**

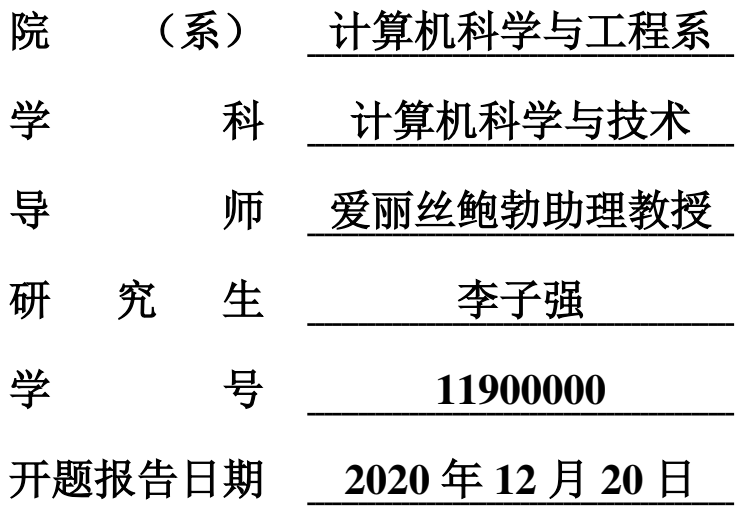

目录

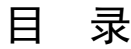

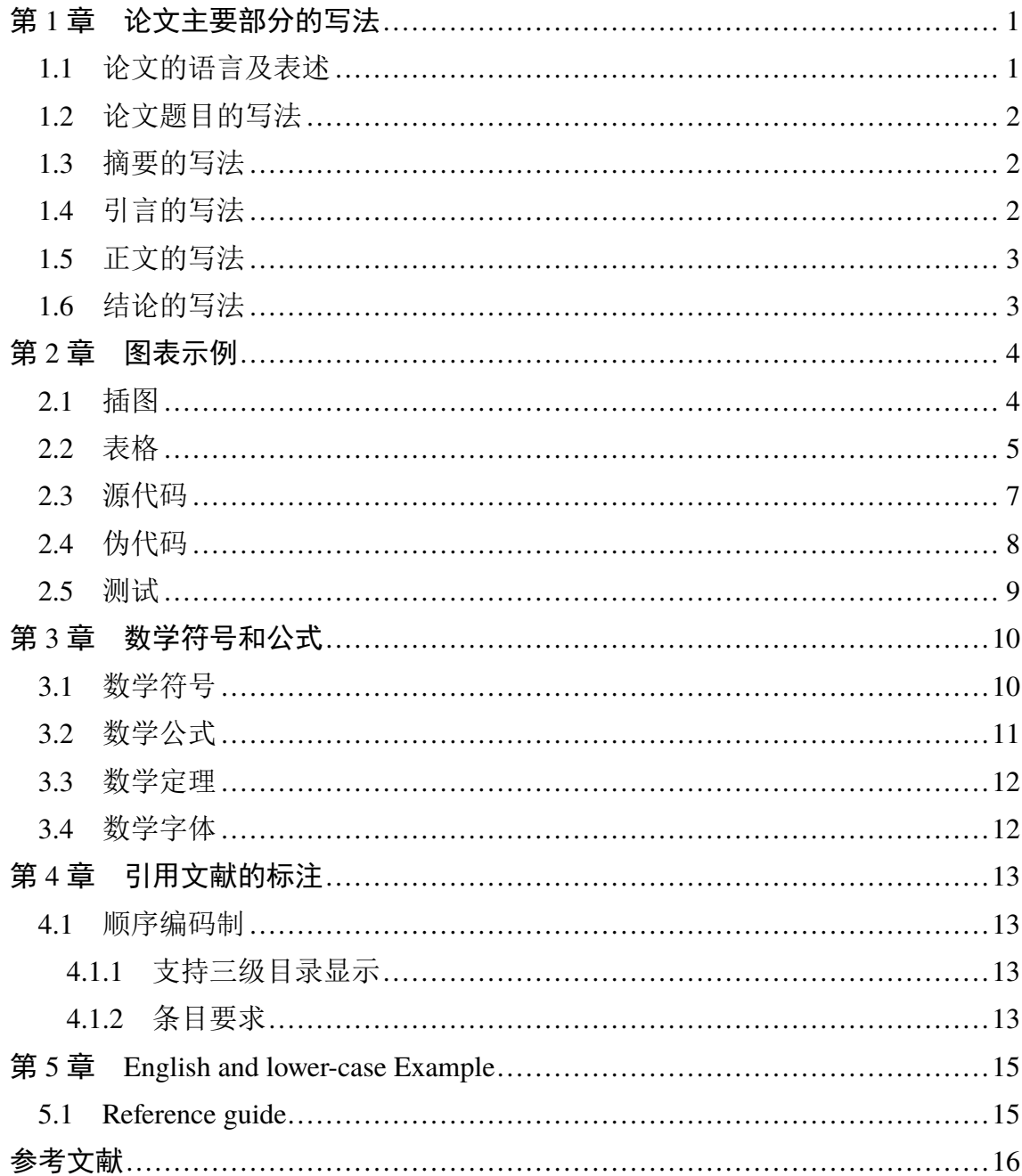

### 第 1 章 论文主要部分的写法

<span id="page-2-0"></span>研究生学位论文撰写,除表达形式上需要符合一定的格式要求外,内容方面 上也要遵循一些共性原则。

通常研究生学位论文只能有一个主题 (不能是几块工作拼凑在一起), 该主题 应针对某学科领域中的一个具体问题展开深入、系统的研究,并得出有价值的研 究结论。学位论文的研究主题切忌过大,例如,"中国国有企业改制问题研究"这 样的研究主题过大,因为"国企改制"涉及的问题范围太广,很难在一本研究生学 位论文中完全研究透彻。

正文主要包括论文的选题背景与目的,论文研究领域发展趋势的分析与述评, 论文的选题立论,研究方案阐述,主要研究结果阐释,讨论与研究展望,结论。此 部分是论文的主体,打印时应从另页右页开始,电子版与打印版每一章应另起页。 主体部分一般从引言(绪论)开始,以结论结束,分章节论述,层次分明、逻辑性 强。

论文正文字数要求为: 博士学位论文正文一般为 6~10 万字(含图表); 硕士 学位论文正文一般为 3~5 万字(含图表),如冲突以《南方科技大学研究生学位 论文写作指南》为准。

Word count in a doctoral thesis is generally 45 to 50 thousand English words (including tables and figures). And word count in a master's thesis is enerally 22 to 25 thousand English words (including tables and figures). Where any discrepancy arises between this template and the *Guide to thesis writing for graduate students*, the "Guide" shall prevail.

#### <span id="page-2-1"></span>1.1 论文的语言及表述

学位论文一般需要用汉语书写。满足下列情况之一,可以用英文撰写学位论 文:

(1)研究生本身英文水平较高,且导师为外籍教师或有海外留学或工作经验, 英语水平较高,可以指导学生用英文撰写论文;

(2)研究生参加双学位国际联合培养项目;

(3)国际研究生。

研究生必须经导师同意后,方能申请用英文撰写学位论文,在参加开题评议 时需提交中文版开题报告及对应的英文版开题报告,由开题评议小组对其英文写 作水平进行把关,并给予审核意见。使用英文撰写论文的研究生原则上应采用英 文进行答辩。采用英文撰写时须采用中文封面,且应有 800-1000 汉字(符)摘要。

中文学位论文,除古汉语研究中涉及的古文字和参考文献中引用的外文文献 之外,均采用简体汉字撰写。

研究生学位论文是学术作品,因此其表述要严谨简明,重点突出,专业常识应 简写或不写,做到立论正确、数据可靠、说明透彻、推理严谨、文字凝练、层次分 明,避免使用文学性质的或带感情色彩的非学术性语言。

论文中如出现一个非通用性的新名词、新术语或新概念,需随即解释清楚。

#### <span id="page-3-0"></span>1.2 论文题目的写法

论文题目应简明扼要地反映论文工作的主要内容,力求精炼、准确,切忌笼 统。论文题目是对研究对象的准确、具体描述,一般要在一定程度上体现研究结 论,因此,论文题目不仅应告诉读者这本论文研究了什么问题,更要告诉读者这 个研究得出的结论。例如:"在事实与虚构之间:梅乐、卡彭特、沃尔夫的新闻观" 就比"三个美国作家的新闻观研究"更专业、更准确。

#### <span id="page-3-1"></span>1.3 摘要的写法

论文摘要是对论文研究内容的高度概括,应具有独立性和自含性,即应是一 篇简短但意义完整的文章。通过阅读论文摘要,读者应该能够对论文的研究方法 及结论有一个整体性的了解,因此摘要的写法应力求精确简明。论文摘要应包括 对问题及研究目的的描述、对使用的方法和研究过程进行的简要介绍、对研究结 论的高度凝练等,重点是结果和结论。

论文摘要切忌写成全文的提纲,尤其要避免"第1章……;第2章……;…… "这样的陈述方式。

#### <span id="page-3-2"></span>1.4 引言的写法

一篇学位论文的引言大致包含如下几个部分:1、问题的提出;2、选题背景及 意义: 3、文献综述; 4、研究方法; 5、论文结构安排。

• 问题的提出:要清晰地阐述所要研究的问题"是什么"。

• 选题背景及意义:论述清楚为什么选择这个题目来研究,即阐述该研究对学 科发展的贡献、对国计民生的理论与现实意义等。

• 文献综述:对本研究主题范围内的文献进行详尽的综合述评,"述"的同时

2

一定要有"评",指出现有研究状态,仍存在哪些尚待解决的问题,讲出自己的研 究有哪些探索性内容。

- 研究方法:讲清论文所使用的学术研究方法。
- 论文结构安排:介绍本论文的写作结构安排。

#### <span id="page-4-0"></span>1.5 正文的写法

本部分是论文作者的研究内容,不能将他人研究成果不加区分地掺和进来。已 经在引言的文献综述部分讲过的内容,这里不需要再重复。各章之间要存在有机 联系,符合逻辑顺序。

#### <span id="page-4-1"></span>1.6 结论的写法

结论是对论文主要研究结果、论点的提炼与概括,应精炼、准确、完整,使读 者看后能全面了解论文的意义、目的和工作内容。结论是最终的、总体的结论,不 是正文各章小结的简单重复。结论应包括论文的核心观点,主要阐述作者的创造 性工作及所取得的研究成果在本领域中的地位、作用和意义,交代研究工作的局 限,提出未来工作的意见或建议。同时,要严格区分自己取得的成果与指导教师 及他人的学术成果。

在评价自己的研究工作成果时,要实事求是,除非有足够的证据表明自己的 研究是"首次"、"领先"、"填补空白"的,否则应避免使用这些或类似词语。

### 第 2 章 图表示例

#### <span id="page-5-0"></span>2.1 插图

<span id="page-5-1"></span>图片通常在 figure 环境中使用 \includegraphics 插入, 如图 2-1 的源代 码。建议矢量图片使用 PDF 格式,比如数据可视化的绘图;照片应使用 JPG 格式; 其他的栅格图应使用无损的 PNG 格式。注意, LaTeX 不支持 TIFF 格式[;](#page-5-2) EPS 格式 已经过时。

<span id="page-5-2"></span>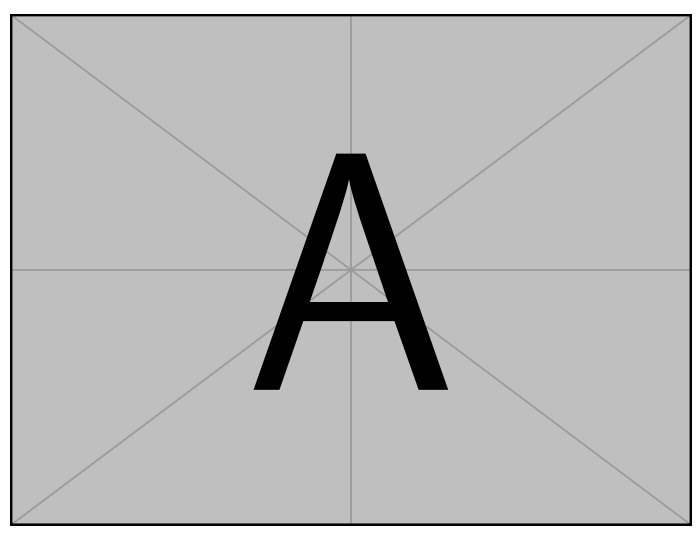

图 2-1 示例图片

若图或表中有附注,采用英文小写字母顺序编号,附注写在图或表的下方。 如果一个图由两个或两个以上分图组成时,各分图分别以 (a)、(b)、(c)...... 作为 图序,并须有分图题。推荐使用 subcaption 宏包来处理,比如图 2-2(a) 和图 2-2(b)。

<span id="page-5-3"></span>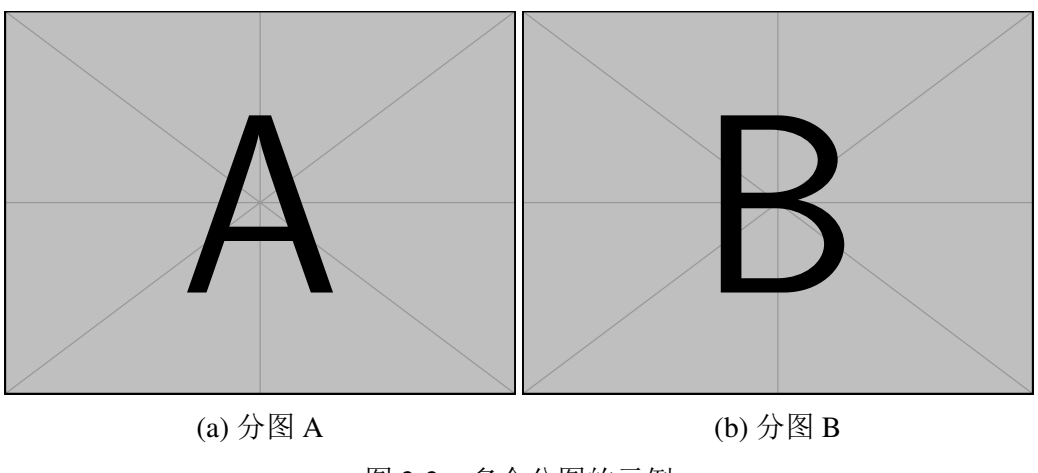

图 2-2 多个分图的示例

#### 2.2 表格

<span id="page-6-0"></span>表应具有自明性。为使表格简洁易读,尽可能采用三线表,如表 2-1。三条线 可以使用 booktabs 宏包提供的命令生成。

| 文件名             | 描述                              |
|-----------------|---------------------------------|
| thuthesis dtx   | 模板的源文件, 包括文档和注释                 |
| thuthesis.cls   | 模板文件                            |
| thuthesis-* bst | BibTeX 参考文献表样式文件                |
| thuthesis-*.bbx | BibLaTeX 参考文献表样式文件              |
|                 | thuthesis-*.cbx BibLaTeX 引用样式文件 |

表 2-1 三线表示例

表格如果有附注,尤其是需要在表格中进行标注时,可以使用 threeparttable 宏包。使用英文小写字母 a、b、c……顺序编号。

| 2cm                                             | 4cm                          | 6cm                         |
|-------------------------------------------------|------------------------------|-----------------------------|
| 左右居中的<br>2cm 宽度左<br>右居中的<br>2cm 宽度 <sup>a</sup> | 左右居左的 4cm 宽度左<br>右居左的 4cm 宽度 | 左右居右的 6cm 宽度左右居右的<br>6cm 宽度 |
| 左右居中的<br>2cm 宽度左<br>右居中的<br>2cm 宽度 <sup>b</sup> | 左右居左的 4cm 宽度左<br>右居左的 4cm 宽度 | 左右居右的 6cm 宽度左右居右的<br>6cm 宽度 |
| $\alpha$ , $LL$ $\Delta L$ $\Delta R$           |                              |                             |

表 2-2 带附注以及调整列宽的的表格示例

<sup>a</sup> A 的注释

<sup>b</sup> B 的注释

<span id="page-6-1"></span>如果需要调整表格列宽度,可以改用命令 L, R, 或者 C, 如 C{2cm} 代表居中 列宽 2cm。

表 2-3 合并单元格的三线表

| Metaclass A-B |           |                | C-D            |      |
|---------------|-----------|----------------|----------------|------|
| Class         | A         |                | B <sub>C</sub> | - 10 |
| L1            |           | $1 \t2 \t3$    |                |      |
| L2            | $1 \quad$ | $\overline{2}$ | $\mathcal{R}$  |      |

如有辅助线要求可以使用 \cmidrule 命令。在连续使用时,可以使用一组圆 括号括起来的参数 l、r或l<距离>、r<距离>表示间距的表格线可以在左右向内 缩短一小段,表2-3展示了效果。

表格如果想要与页面等宽,可以使用 tabularx 宏包,如表格2-4所示。模版定 义了一些扩展[命令,](#page-6-1)实现一些排版需求。X 两端对齐, Y 左对齐, Z 右对齐, 或者 A 居中对齐。

| Cell with text aligned 1<br>to the left |              |                | 2                          | 3                                      |
|-----------------------------------------|--------------|----------------|----------------------------|----------------------------------------|
| 4                                       | Cell<br>text | with justified | 5                          | 6                                      |
|                                         | 8            |                | Cell with centered<br>text | 9                                      |
| 10                                      | 11           |                | 12                         | Cell with text aligned<br>to the right |

表 2-4 同页宽的表格实例

如果您要排版的表格长度超过一页,那么推荐使用 longtable 或者 supertabular 宏包, 模板对 longtable 进行了相应的设置, 所以用起来可能简单一些。表 2-5 就是 longtable 的简单示例。

| 测试程序   | 正常运行<br>时间 $(s)$ | 同步<br>时间 $(s)$ | 检查点<br>时间(s) | 卷回恢复<br>时间 $(s)$ | 进程迁移<br>时间 $(s)$ | 检查点<br>文件 (KB) |
|--------|------------------|----------------|--------------|------------------|------------------|----------------|
| CG.A.2 | 23.05            | 0.002          | 0.116        | 0.035            | 0.589            | 32491          |
| CG.A.4 | 15.06            | 0.003          | 0.067        | 0.021            | 0.351            | 18211          |
| CG.A.8 | 13.38            | 0.004          | 0.072        | 0.023            | 0.210            | 9890           |
| CG.B.2 | 867.45           | 0.002          | 0.864        | 0.232            | 3.256            | 228562         |
| CG.B.4 | 501.61           | 0.003          | 0.438        | 0.136            | 2.075            | 123862         |
| CG.B.8 | 384.65           | 0.004          | 0.457        | 0.108            | 1.235            | 63777          |
| MG.A.2 | 112.27           | 0.002          | 0.846        | 0.237            | 3.930            | 236473         |
| MG.A.4 | 59.84            | 0.003          | 0.442        | 0.128            | 2.070            | 123875         |
| MG.A.8 | 31.38            | 0.003          | 0.476        | 0.114            | 1.041            | 60627          |

表 2-5 实验数据(超长表格示例)

续下页

第2章 图表示例

|        |          | 35482-0  | 大巡奴诟  | \ 炬 レ イメイカオ イト アリ ノ |       |         |
|--------|----------|----------|-------|---------------------|-------|---------|
| 测试程序   | 正常运行     | 同步       | 检查点   | 卷回恢复                | 进程迁移  | 检查点     |
|        | 时间 $(s)$ | 时间 $(s)$ | 时间(s) | 时间(s)               | 时间(s) | 文件 (KB) |
| MG.B.2 | 526.28   | 0.002    | 0.821 | 0.238               | 4.176 | 236635  |
| MG.B.4 | 280.11   | 0.003    | 0.432 | 0.130               | 1.706 | 123793  |
| MG.B.8 | 148.29   | 0.003    | 0.442 | 0.116               | 0.893 | 60600   |
| LU.A.2 | 2116.54  | 0.002    | 0.110 | 0.030               | 0.532 | 28754   |
| LU.A.4 | 1102.50  | 0.002    | 0.069 | 0.017               | 0.255 | 14915   |
| LU.A.8 | 574.47   | 0.003    | 0.067 | 0.016               | 0.192 | 8655    |
| LU.B.2 | 9712.87  | 0.002    | 0.357 | 0.104               | 1.734 | 101975  |
| LU.B.4 | 4757.80  | 0.003    | 0.190 | 0.056               | 0.808 | 53522   |
| LU.B.8 | 2444.05  | 0.004    | 0.222 | 0.057               | 0.548 | 30134   |
| EP.A.2 | 123.81   | 0.002    | 0.010 | 0.003               | 0.074 | 1834    |
| EP.A.4 | 61.92    | 0.003    | 0.011 | 0.004               | 0.073 | 1743    |
| EP.A.8 | 31.06    | 0.004    | 0.017 | 0.005               | 0.073 | 1661    |
| EP.B.2 | 495.49   | 0.001    | 0.009 | 0.003               | 0.196 | 2011    |
| EP.B.4 | 247.69   | 0.002    | 0.012 | 0.004               | 0.122 | 1663    |
| EP.B.8 | 126.74   | 0.003    | 0.017 | 0.005               | 0.083 | 1656    |
| EP.A.2 | 123.81   | 0.002    | 0.010 | 0.003               | 0.074 | 1834    |

续表 2-5 实验数据(超长表格示例)

### 2.3 源代码

<span id="page-8-0"></span>使用 listings 环境高亮代码。参数较为复杂,请自行搜索或查阅文档。引用 效果如代码 2-1。示例使用 minipage 环境嵌套一层的原因是防止换页中被插入其 他浮动体,结合实际情况,按需使用 minipage,例如如需要跨页代码就无需使用 minipage。

```
1 class HelloWorldApp {
2 public static void main(String[] args) {
3 System.out.println("Hello World!"); // Display the
            string.
4 for (int i = 0; i < 100; ++i) {
5 System.out.println(i);
6 }
7 \qquad \qquad \}8 }
              代码 2-1 Java 代码示例(使用 listings 高亮)
```
### 2.4 伪代码

推荐使用 algorithm2e 宏包中的 algorithm 环境书写伪代码。algorithm2e 可选 参数 linesnumbered 控制代码行号显示。引用效果如算法 2-1。

<span id="page-9-1"></span><span id="page-9-0"></span>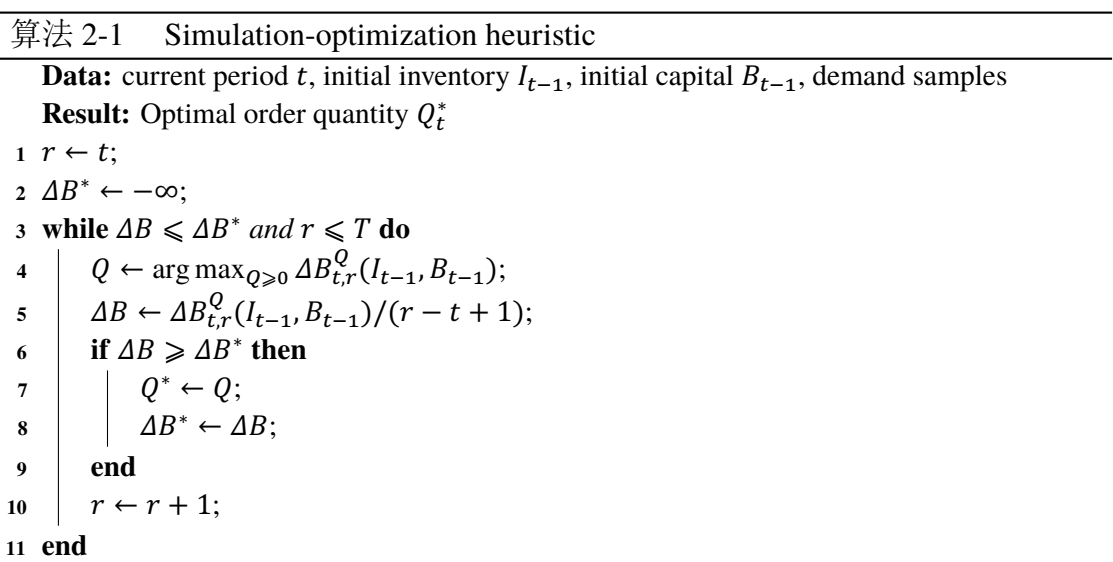

#### <span id="page-10-0"></span>2.5 测试

图题在图之下,段前空 6 磅,段后空 12 磅。图整体前后距离未定义,目前默 认距离: 段前空 12 磅, 段后空 12 磅。

图前, 图前, 图前, 图前, 图前, 图前, 图前, 图前, 图前。图前。

 $A$   $A$ 图 2-3 图高度为 12bp vs 6bp

图后,图后,图后,图后,图后,图后,图后,图后,图后,图后,图后。

表题在表之上,段前空12磅,段后空6磅。表整体前后距离未定义,目前默 认距离: 段前空 12 磅, 段后空 12 磅。

表前,表前,表前,表前,表前,表前,表前,表前,表前。

表 2-6 简单表格

column1 column2 column1 column2

表后,表后,表后,表后,表后,表后,表后,表后,表后。图 表前后是否有空行不影响图表与正文之间的距离。

### 第 3 章 数学符号和公式

#### <span id="page-11-1"></span><span id="page-11-0"></span>3.1 数学符号

模板中使用 unicode-math 宏包来配置数学符号,

研究生《写作指南》要求量及其单位所使用的符号应符合国家标准《国际单 位制及其应用》(GB 3100—1993)、《有关量、单位和符号的一般原则》(GB/T 3101 一1993)的规定,但是与 TFX 默认的美国数学学会(AMS)的符号习惯有所区别。

英文论文的数学符号使用 TFX 默认的样式。论文以中文为主要撰写语言按照 国标建议的配置数学字体格式:

(1) 大写希腊字母默认为斜体, 如

#### ΓΛΘΛΞΠΣΥΦΨΩ.

注意有限增量符号 ∆ 固定使用正体,模板提供了 \increment 命令。

(2) 小于等于号和大于等于号使用倾斜的字形 ≤、≥。

- (3)积分号使用正体,比如 ∫、∮。
- (4)行间公式积分号的上下限位于积分号的上下两端,比如

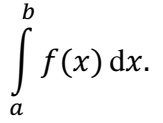

行内公式为了版面的美观,统一居右侧,如 $\int_{a}^{b}$  $\int_a^b f(x) dx$ .

(5)偏微分符号 ∂ 使用正体。

(6)省略号 \dots 按照中文的习惯固定居中,比如

 $1, 2, \cdots, n \quad 1 + 2 + \cdots + n.$ 

(7)实部 Re 和虚部 Im 的字体使用罗马体。

以上数学符号样式的差异可以在模板中统一设置。另外国标还有一些与 AMS 不同的符号使用习惯,需要用户在写作时进行处理:

(1) 数学常数和特殊函数名用正体, 如

$$
\pi = 3.14 \cdots;
$$
  $i^2 = -1;$   $e = \lim_{n \to \infty} \left( 1 + \frac{1}{n} \right)^n.$ 

 $(2)$  微分号使用正体, 比如 dy/ dx。

 $(3)$ 向量、矩阵和张量用粗斜体(\mathbfit),如 x、  $\Sigma$ 、  $T_0$ 

(4) 自然对数用  $\ln x$  不用  $\log x$ 。

关于数学符号更多的用法,参考 unicode-math 宏包的使用说明, 全部数学符 号命的令参考 unimath-symbols, 也可以参考 Stack Overflow 上的答案 What are all the font styles I can use in math mode?。

关于量和[单位推荐使用](http://mirrors.ctan.org/macros/latex/contrib/unicode-math/unimath-symbols.pdf) siunitx [宏包,可以方便](http://mirrors.ctan.org/macros/latex/contrib/unicode-math/unicode-math.pdf)地处理希腊字母以[及数字与单](https://tex.stackexchange.com/questions/58098/what-are-all-the-font-styles-i-can-use-in-math-mode) [位之间的空白,比如:](https://tex.stackexchange.com/questions/58098/what-are-all-the-font-styles-i-can-use-in-math-mode) 6.4×10<sup>6</sup> m,9 µm,kg ⋅ m ⋅ s<sup>-1</sup>,10 ℃~20 ℃。

#### 3.2 数学公式

<span id="page-12-0"></span>数学公式可以使用 equation 和 equation\* 环境。注意数学公式的引用应前后 带括号,建议使用 \eqref 命令, 比如式(3-1)。

$$
\frac{1}{2\pi i} \int\limits_{\gamma} f = \sum_{k=1}^{m} n(\gamma; a_k) \mathcal{R}(f; a_k)
$$
 (3-1)

注意公式编号的引用应含有圆括号,可以使用 \eqref 命令。

晶体衍射基础的著名公式 布拉格方程:

$$
2d\sin\theta = k\lambda, \quad k = 1, 2, 3 \cdots \tag{3-2}
$$

式中  $d$  —— 晶面间距 (nm);

 $\theta$  —— 入射线与晶面的夹角 (rad);

 $\lambda$  —— X 射线波长 (nm)。

k —— 公式中第一次出现的物理量代号应给予注释, 注释的转行应与破折号 "——"后第一个字对齐。

多行公式尽可能在"="处对齐,推荐使用 align 环境。

$$
a = b + c + d + e \tag{3-3}
$$

$$
= f + g \tag{3-4}
$$

此外需要注意:公式需紧挨段前文字,不可空行,不然会导致公式独立成段, 如下错误效果。公式前文字公式前文字公式前文字公式前文字。

$$
\frac{1}{2\pi i} \int\limits_{\gamma} f = \sum_{k=1}^{m} n(\gamma; a_k) \mathcal{R}(f; a_k)
$$
 (3-5)

公式后文字公式后文字公式后文字公式后文字公式后文字公式后文字公式后

文字公式后文字公式后文字公式后文字。正确效果,如下:

$$
\frac{1}{2\pi i} \int\limits_{\gamma} f = \sum_{k=1}^{m} n(\gamma; a_k) \mathcal{R}(f; a_k)
$$
 (3-6)

公式后文字公式后文字公式后文字公式后文字公式后文字公式后文字公式后。

#### <span id="page-13-0"></span>3.3 数学定理

定理环境的格式可以使用 amsthm 或者 ntheorem 宏包配置。用户在导言区载 入这两者之一后, 模板会自动配置 thoerem、proof 等环境。 定理 3.1 (Lindeberg-Lévy 中心极限定理): 设随机变量  $X_1, X_2, \dots, X_n$  独立同分布,

且具有期望 μ 和有限的方差  $\sigma^2 \neq 0$ , 记  $\bar{X}_n = \frac{1}{n}$  $\frac{1}{n} \sum_{i=1}^{n} X_i$ ,  $\Box$ 

$$
\lim_{n \to \infty} P\left(\frac{\sqrt{n}\left(\bar{X}_n - \mu\right)}{\sigma} \leqslant z\right) = \Phi(z),\tag{3-7}
$$

其中 Φ(z) 是标准正态分布的分布函数。

证明: Trivial.

同时模板还提供了 assumption、definition、proposition、lemma、theorem、 axiom、corollary、exercise、example、remar、problem、conjecture 这些相关的 环境。

#### <span id="page-13-1"></span>3.4 数学字体

按照《撰写规范》全文统一采用 Cambria Math (MS Word 默认字体)或 Xits Math 中一种字体作为表达式字体即可。Cambria Math 缺少部分样式, 例如: 积分 符号设定为 upright 也看起来没有变化。

Cambria Math 字体样例:

$$
\frac{1}{2\pi i} \int\limits_{\gamma} f = \sum_{k=1}^{m} n(\gamma; a_k) \mathcal{R}(f; a_k)
$$
 (3-8)

Xits Math 字体样例:

$$
\frac{1}{2\pi i} \int\limits_{\gamma} f = \sum_{k=1}^{m} n(\gamma; a_k) \mathcal{R}(f; a_k)
$$
 (3-9)

### 第 4 章 引用文献的标注

<span id="page-14-0"></span>模板支持 BibTeX 和 BibLaTeX 两种方式处理参考文献。下文主要介绍 BibTeX 配合 natbib 宏包的主要使用方法。

#### 4.1 顺序编码制

<span id="page-14-1"></span>依学校样式规定,一般使用 \cite, 即序号置于方括号中, 引文页码会放在 括号外。统一处引用的连续序号会自动用短横线连接。如多次引用同一文献,可 能需要标注页码,例如:引用第二页[1]2,引用第五页[1]5。

\cite{zhangkun1994} → [1] 不带页码的上标引用 \cite[42]{zhangkun1994} [⇒](#page-17-0) [1]42 手动带页码的上标引用 \cite{zhangkun1994,zhuk[e](#page-17-0)zhen1973} ⇒ [1-2] 一次多篇文献的上标引用 注意,[引](#page-17-0)文参考文献的每条都要在正文中标注<sup>[1-34]</sup>。引用测试: 2 个连续引 用[1-2],2 个间隔[1,3],3 个连续[1-3]。

如 参 考 文 献 中 需 要 使 用 上 标 或 者 下 [标](#page-17-0)[,](#page-18-0) [使](#page-17-0) [用](#page-17-1) 数 学 环 境 书 写 \$\[m](#page-17-0)[a](#page-17-1)thrm{Ba}{[3](#page-17-2)}\mathrm[{](#page-17-0)[Co](#page-17-2)Sb}{2}\mathrm{O}{9}\$, 例 如 该 文 献<sup>[35]</sup>。根据 gbt7714 规定著者姓名自动转为大写。西文的题名、期刊名的大小写 不自动处理,需要自行处理以符合信息资源本身文种的习惯用法。

#### 4.[1.1](#page-18-1) 支持三级目录显示

支持三级目录显示

#### <span id="page-14-2"></span>4.1.2 条目要求

<span id="page-14-3"></span>条目要求首行左缩进 2 个汉字符, 避免悬挂缩进。如需使用带括号的条目列 表,请自行添加 label=<style> 参数。下面是两个例子,还有更多用法,查阅 enumitem 宏包的文档。

默认条目序号:

\begin{enumerate} ... \end{enumerate}

(1)一级

$$
\textcircled{1} \rightrightarrows \textcircled{1}
$$

a. 三级

<span id="page-15-0"></span>A. 四级,《写作要求》未定义,请自行定义或者选择。 自定义序号样式定义如表 4-1。

表 4-1 条目样式选项

| Code    | <b>Description</b>                     |
|---------|----------------------------------------|
| \alph   | Lowercase letter $(a, b, c, )$         |
| \Alph   | Uppercase letter $(A, B, C, )$         |
| \arabic | Arabic number $(1, 2, 3, )$            |
| \roman  | Lowercase Roman numeral (i, ii, iii, ) |
| \Roman  | Uppercase Roman numeral (I, II, III, ) |

#### 4.1.2.1 条目测试

条目前文字,条目前文字,条目前文字,条目前文字,条目前文字,条目前文 字,条目前文字,条目前文字,条目前文字,条目前文字,条目前文字。

(1)一级条目,超长行。南方科技大学,南方科技大学,南方科技大学,南 方科技大学,南方科技大学,南方科技大学,南方科技大学,南方科技大学,南方 科技大学,南方科技大学,南方科技大学,南方科技大学,南方科技大学。

(2)一级条目,南方科技大学,南方科技大学,南方科技大学。

- (3)一级条目,南方科技大学,南方科技大学,南方科技大学。
	- (1) 二级条目,超出长行。南方科技大学,南方科技大学,有方科技大学, 南方科技大学,南方科技大学,南方科技大学,南方科技大学,南方 科技大学,南方科技大学,南方科技大学,南方科技大学,南方科技 大学, 南方科技大学。
	- (2) 二级条目, 南方科技大学, 南方科技大学。
	- 3 二级条目,南方科技大学,南方科技大学,南方科技大学。
	- 4 二级条目,南方科技大学,南方科技大学,南方科技大学。
	- 5 二级条目,南方科技大学,南方科技大学,南方科技大学。
	- 6 二级条目,南方科技大学,南方科技大学,南方科技大学。
		- a. 三级条目,南方科技大学,南方科技大学,南方科技大学。
		- b. 三级条目, 南方科技大学, 南方科技大学, 南方科技大学。
		- c. 三级条目,南方科技大学,南方科技大学,南方科技大学。

### A. 四级条目及之后的条目无规定序号格式,请自行设定选择。 条目后文字,条目后文字,条目后文字,条目后文字,条目后文字,条目后文 字,条目后文字,条目后文字,条目后文字,条目后文字,条目后文字。

## <span id="page-16-0"></span>第 5 章 English and lower-case Example

If your supervisor is a foreign resident, or if your supervisor or defense committee specifically allows writing in English, the thesis may be written in English as the primary language. Please check with your supervisor or department secretary to confirm if you can write in English.

#### 5.1 Reference guide

Writing in English still requires the Chinese reference standard GB/T 7714-2015.

### 参考文献

- <span id="page-17-0"></span>[1] 张昆, 冯立群, 余昌钰, 等. 机器人柔性手腕的球面齿轮设计研究[J]. 清华大学学报: 自然 科学版, 1994, 34(2): 1-7.
- <span id="page-17-1"></span>[2] 竺可桢. 物理学论[M]. 北京: 科学出版社, 1973: 56-60.
- <span id="page-17-2"></span>[3] DUPONT B. Bone marrow transplantation in severe combined immunodeficiency with an unrelated MLC compatible donor [C]//WHITE H J, SMITH R. Proceedings of the third annual meeting of the International Society for Experimental Hematology. Houston: International Society for Experimental Hematology, 1974: 44-46.
- [4] 郑开青. 通讯系统模拟及软件[D]. 北京: 清华大学无线电系, 1987.
- [5] 姜锡洲. 一种温热外敷药制备方案: 中国, 88105607.3[P]. 1980-07-26.
- [6] 中华人民共和国国家技术监督局. GB3100-3102. 中华人民共和国国家标准-量与单位[S]. 北京: 中国标准出版社, 1994.
- [7] MERKT F, MACKENZIE S R, SOFTLEY T P. Rotational Autoionization Dynamics in High Rydberg States of Nitrogen[J]. J Chem Phys, 1995, 103: 4509-4518.
- [8] MELLINGER A, VIDAL C R, JUNGEN C. Laser reduced fluorescence study of the carbon monoxide nd triplet Rydberg series - Experimental results and multichannel quantum defect analysis[J]. J Chem Phys, 1996, 104: 8913-8921.
- [9] BIXON M, JORTNER J. The dynamics of predissociating high Rydberg states of NO[J]. J Chem Phys, 1996, 105: 1363-1382.
- [10] 马辉, 李俭, 刘耀明, 等. 利用 REMPI 方法测量 BaF 高里德堡系列光谱[J]. 化学物理学报, 1995, 8: 308-311.
- [11] CARLSON N W, TAYLOR A J, JONES K M, et al. Two-step polarization-labeling spectroscopy of excited states of Na2[J]. Phys Rev A, 1981, 24: 822-834.
- [12] TAYLOR A J, JONES K M, SCHAWLOW A L. Scanning pulsed-polarization spectrometer applied to Na2[J]. J Opt Soc Am, 1983, 73: 994-998.
- [13] TAYLOR A J, JONES K M, SCHAWLOW A L. A study of the excited  $1\mathcal{Z}g$ + states in Na2[J]. Opt Commun, 1981, 39: 47-50.
- [14] SHIMIZU K, SHIMIZU F. Laser induced fluorescence spectra of the a  $3I\text{u}-X$  1 $\Sigma$ g+ band of Na2 by molecular beam[J]. J Chem Phys, 1983, 78: 1126-1131.
- [15] ATKINSON J B, BECKER J, DEMTRÖDER W. Experimental observation of the a  $3\pi$ u state of Na2[J]. Chem Phys Lett, 1982, 87: 92-97.
- [16] KUSCH P, HESSEL M M. Perturbations in the A  $1\Sigma u$ + state of Na2[J]. J Chem Phys, 1975, 63: 4087-4088.
- [17] 广西壮族自治区林业厅. 广西自然保护区[M]. 北京: 中国林业出版社, 1993.
- [18] 霍斯尼. 谷物科学与工艺学原理[M]. 李庆龙, 译. 2 版. 北京: 中国食品出版社, 1989: 15-20.
- [19] 王夫之. 宋论[M]. 刻本. 金陵: 曾氏, 1865(清同治四年).
- [20] 赵耀东. 新时代的工业工程师[M/OL]. 台北: 天下文化出版社, 1998[1998-09-26]. http: //www.ie.nthu.edu.tw/info/ie.newie.htm.
- [21] 全国信息与文献工作标准化技术委员会出版物格式分委员会. GB/T 12450-2001 图书书 名页[S]. 北京: 中国标准出版社, 2002.
- [22] [全国出版专业职业资格考试办公室](http://www.ie.nthu.edu.tw/info/ie.newie.htm). 全国出版专业职业资格考试辅导教材: 出版专业理 论与实务 • 中级[M]. 2014 版. 上海: 上海辞书出版社, 2004: 299-307.
- [23] World Health Organization. Factors Regulating the Immune Response: Report of WHO Scientific Group[R]. Geneva: WHO, 1970.
- [24] PEEBLES P Z, Jr. Probability, Random Variables, and Random Signal Principles[M]. 4th ed. New York: McGraw Hill, 2001.
- [25] 白书农. 植物开花研究[M]//李承森. 植物科学进展. 北京: 高等教育出版社, 1998: 146-163.
- [26] WEINSTEIN L, SWERTZ M N. Pathogenic Properties of Invading Microorganism[M]// SODEMAN W A, Jr, SODEMAN W A. Pathologic physiology: mechanisms of disease. Philadelphia: Saunders, 1974: 745-772.
- [27] 韩吉人. 论职工教育的特点[C]//中国职工教育研究会. 职工教育研究论文集. 北京: 人民 教育出版社, 1985: 90-99.
- [28] 中国地质学会. 地质评论[J]. 1936, 1(1)–. 北京: 地质出版社, 1936–.
- [29] 中国图书馆学会. 图书馆学通讯[J]. 1957(1)–1990(4). 北京: 北京图书馆, 1957–1990.
- [30] American Association for the Advancement of Science. Science [J]. 1883, 1(1)-. Washington, D.C.: American Association for the Advancement of Science, 1883–.
- [31] 傅刚, 赵承, 李佳路. 大风沙过后的思考[N/OL]. 北京青年报, 2000-04-12(14)[2002-03-06]. http://www.bjyouth.com.cn/Bqb/20000412/B/4216%5ED0412B1401.htm.
- [32] 萧钰. 出版业信息化迈入快车道[EB/OL]. (2001-12-19)[2002-04-15]. http://www.creader. com/news/20011219/200112190019.htm.
- [33] [Online Computer Library Center, Inc. About OCLC: History of Coopera](http://www.bjyouth.com.cn/Bqb/20000412/B/4216%5ED0412B1401.htm)tion[EB/OL]. 2000 [2000-01-08]. http://www.oclc.org/about/cooperation.en.htm.
- [34] [Scitor Corporation. Project scheduler\[CP](http://www.creader.com/news/20011219/200112190019.htm)/DK]. Sunnyvale, Calif.: Scitor Corporation, 1983.
- <span id="page-18-1"></span><span id="page-18-0"></span>[35] KAMIYA Y, GE L, HONG T, et al. The nature of spin excitations in the one-third magnetization plateau phase of  $Ba_3CoSb_2O_9[J]$ . Nature communications, 2018, 9(1): 1-11.